Do you have a Microsoft Excel file that you want to convert to Google Sheets? Discover how to do that right here with these simple steps!

## ● **Step 1. Open New Google Sheets**

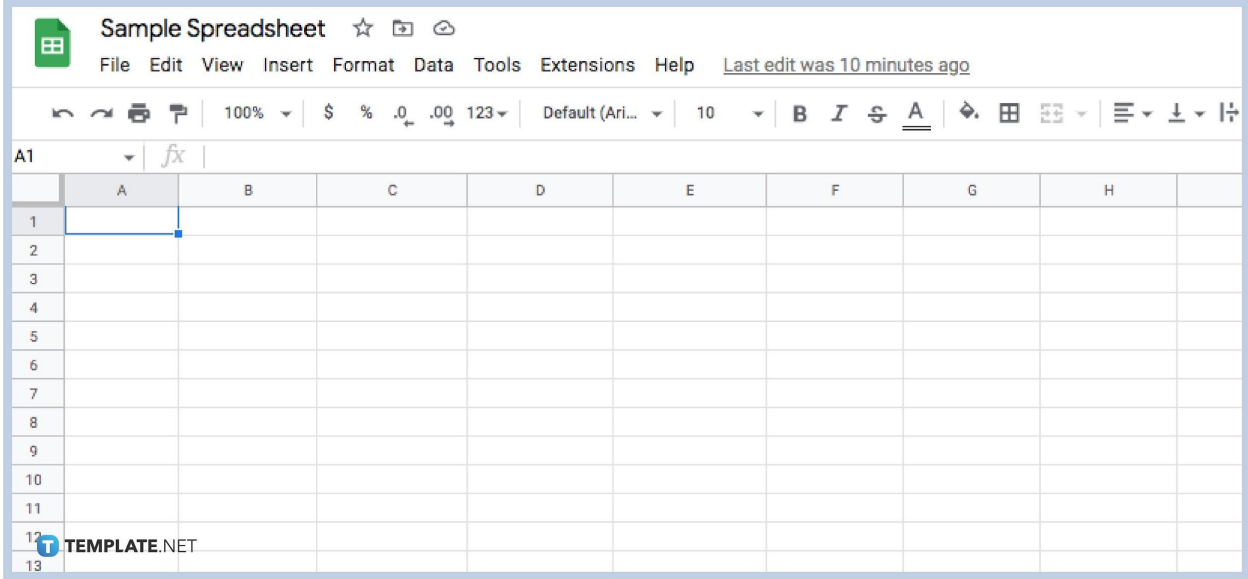

Transferring data from an Excel spreadsheet to Google Sheets and [organizing](https://www.template.net/google/how-to-organize-google-sheets/) it may sound difficult. But don't worry! One way to get it done in no time is to import it. To get started, you can open a new Google Sheet spreadsheet where your uploads can be placed.

## **Step 2. Click File**

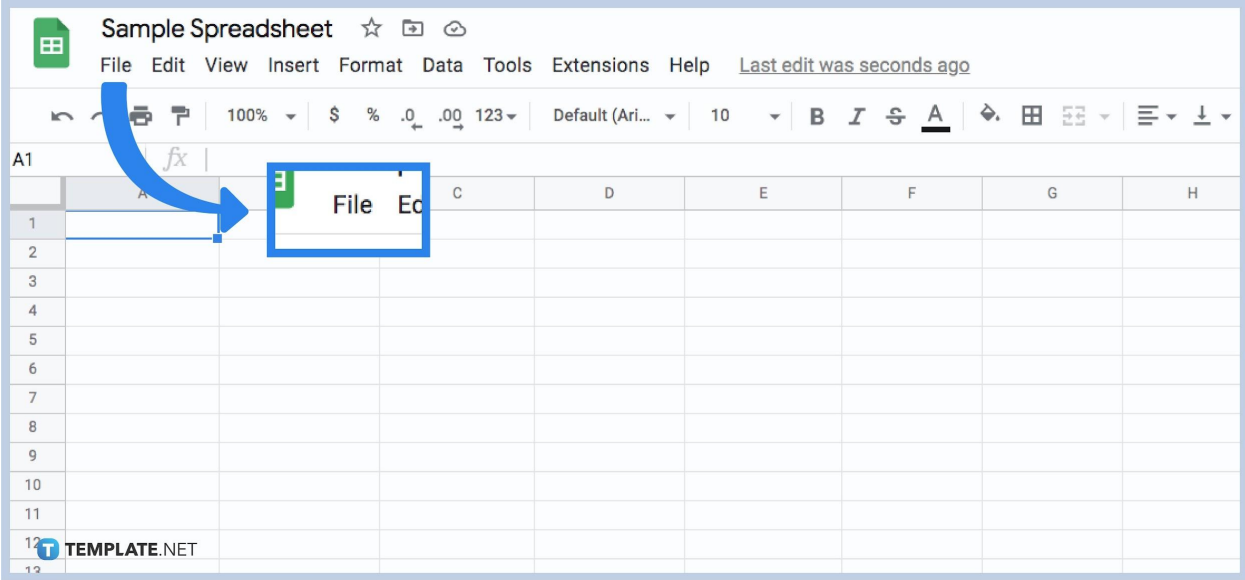

Then move your cursor to the menu and click on 'File'.

## **Step 3. Select Import**

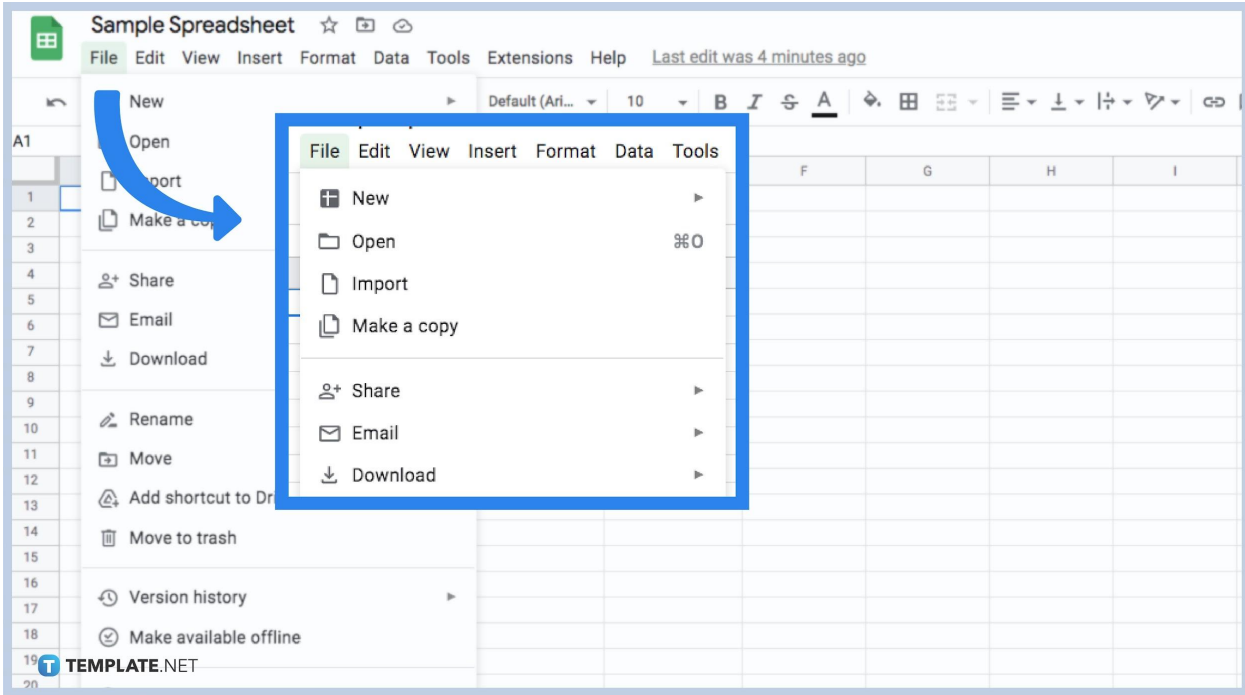

Next, select the word Import shown on the dropdown. A new window will appear where you have four options on where you can get your Excel file, My Drive, Shared with me, recent, and Upload.

## **Step 4. Select your Excel file**

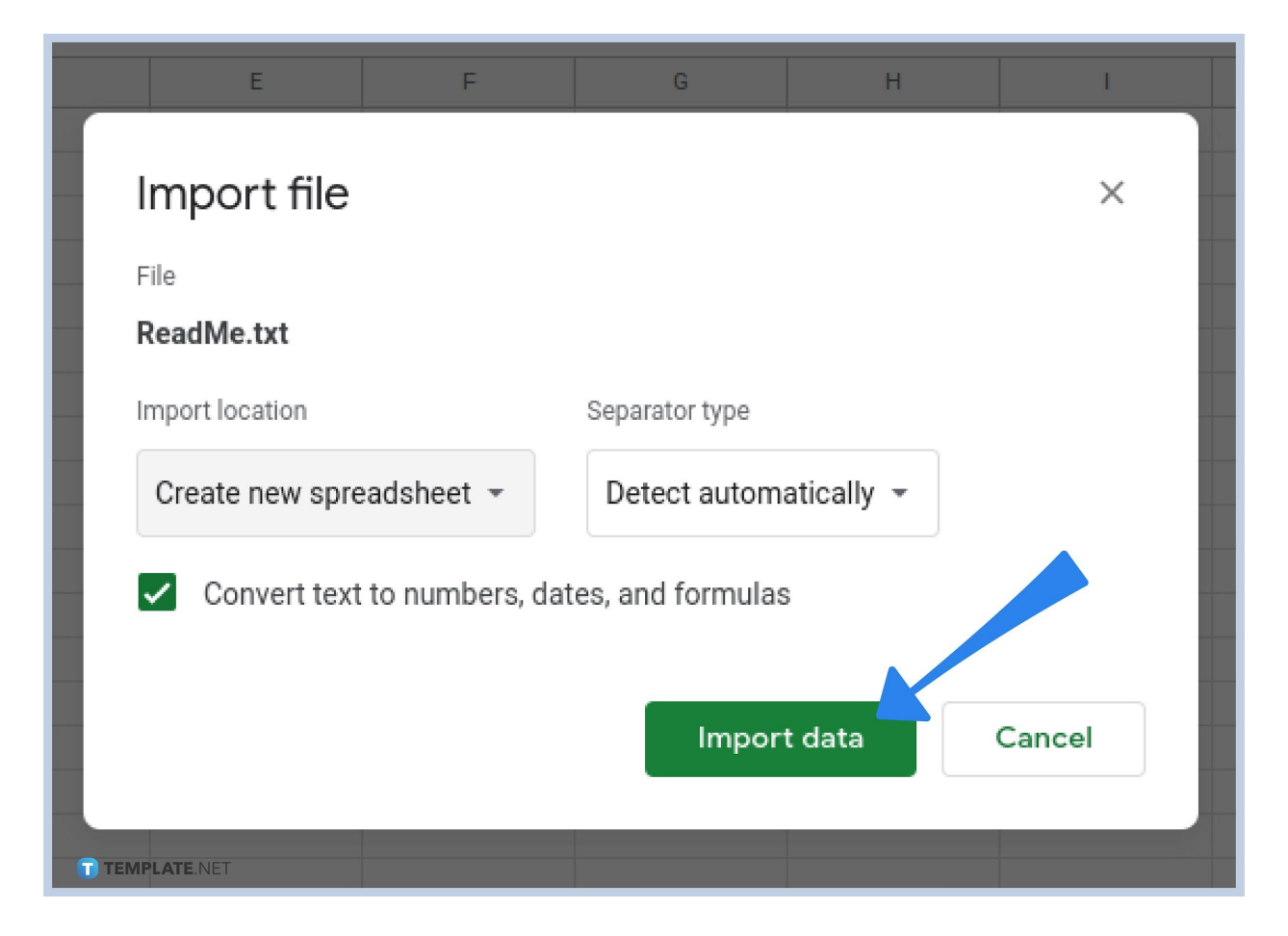

After you get your Excel file from either option from the previous step, a new window opens and you will need to select the options on how to import your file.

# **Step 5. Click Import Data**

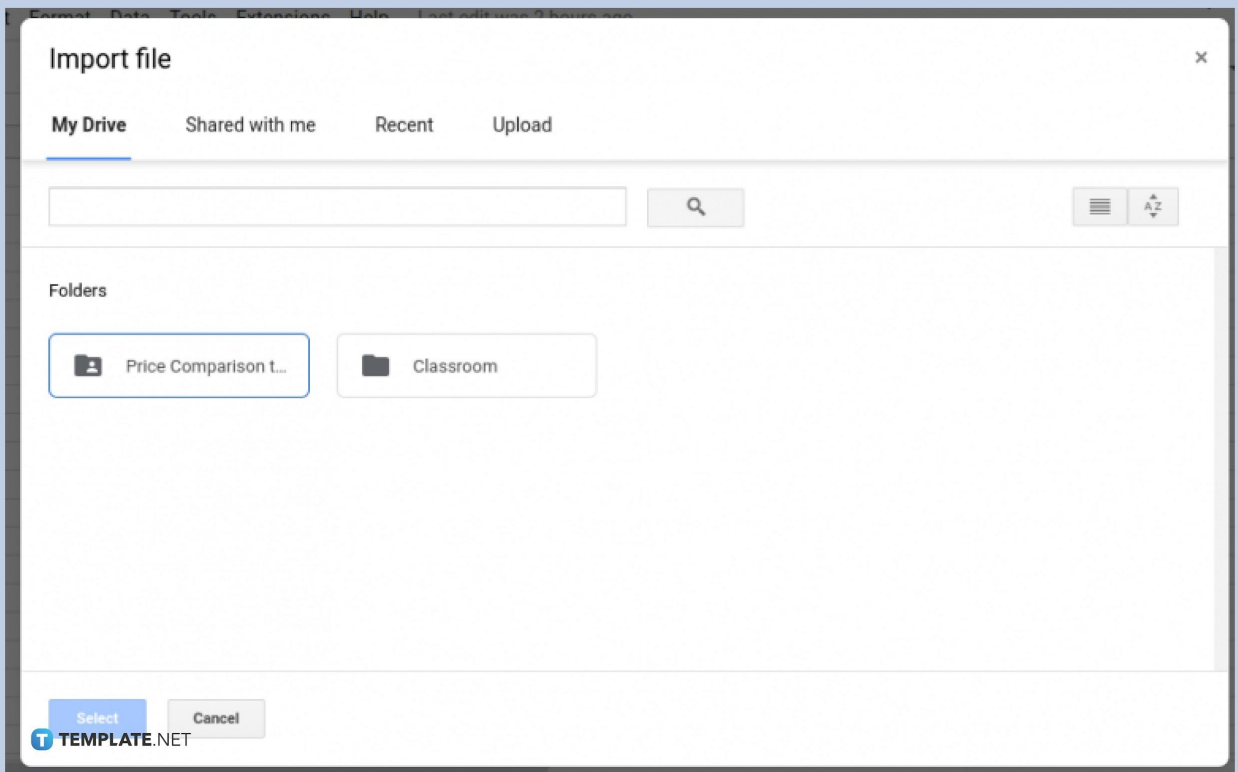

Once you have chosen your options, then click the green button that says 'Import Data'. This will convert all the data in your Excel sheet into [Google Sheets](https://www.template.net/google/google-sheets/). You can save changes to make sure it stays that way. Note that the format might be changed as it is imported to another type of spreadsheet though its nothing a bit of [formatting](https://www.template.net/google/how-to-format-cells-change-font-size-color-alignment/) can fix. This transfer can be done to any type of file whether it be .xls, .xlsx, .xlsm, .xlt, .ods, .csv, .tsv, or .tab.

#### **Will all the formats change when I convert an Excel file to Google Sheets?**

Not all of the formats will change.

### **Which formats would stay the same if a conversion from Excel to Google Sheets happens?**

Formats that are present in both Excel and Google Sheets will stay the same.

### **Can you convert multiple Excel files into one Google Sheet file?**

Yes, as long as you have the space for it and the Excel files aren't massive.